## Smartmaster Pro

Configuration tip

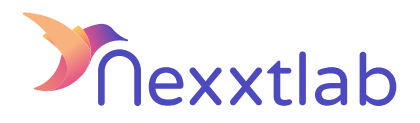

## Tip for : Circontrol

We recommand the following configuration tips when you try to configure the Smartmaster Pro with a Circontrol charger

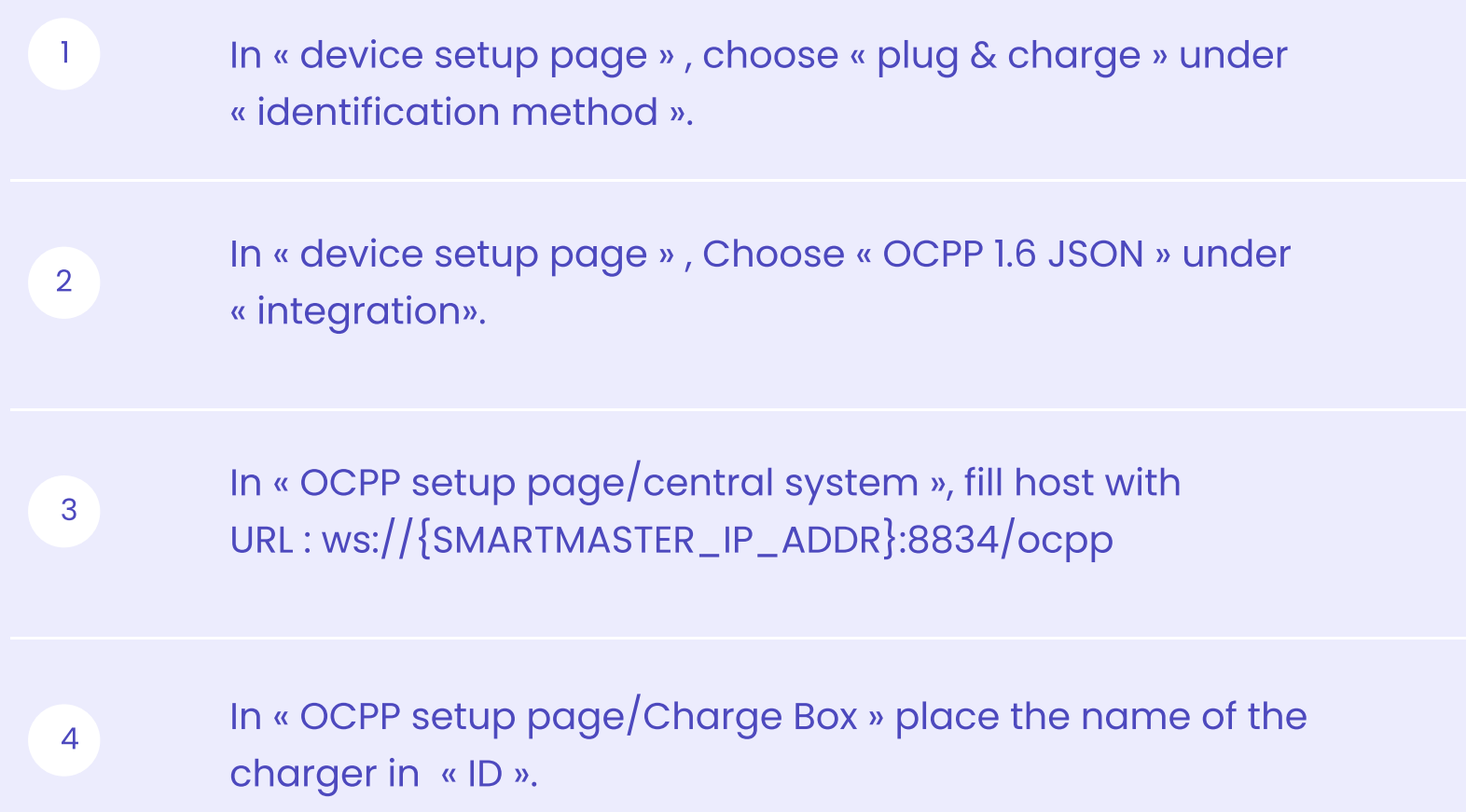